# Programming in C and C++

Lecture 6: Aliasing, Graphs, and Deallocation

David J Greaves and Alan Mycroft (Materials by Neel Krishnaswami)

• void \*malloc(size\_t size)

Allocate a pointer to an object of size size

• void free(void \*ptr)

Deallocate the storage ptr points to

- Each allocated pointer must be deallocated exactly once along each execution path through the program.
- Once deallocated, the pointer must not be used any more.

## One Deallocation Per Path

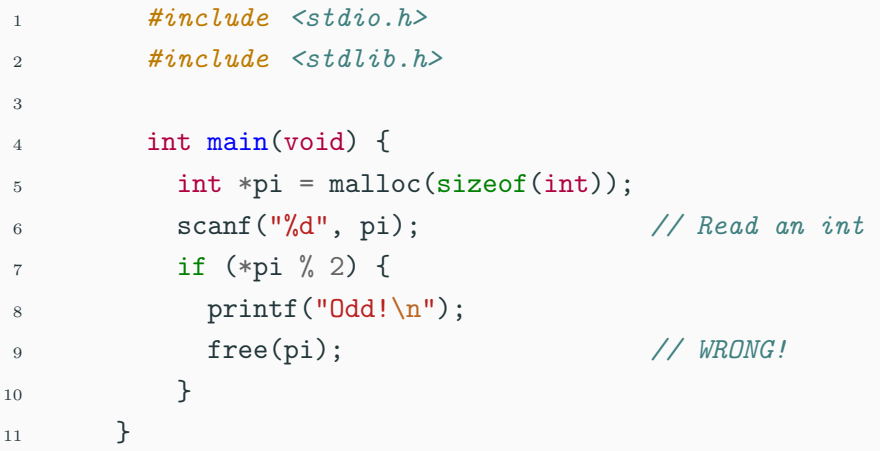

#### One Deallocation Per Path

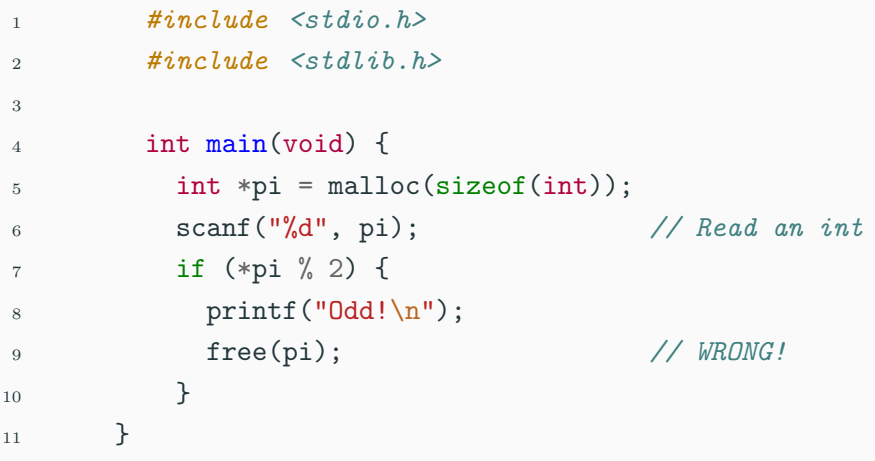

• This code fails to deallocate pi if \*pi is even

### One Deallocation Per Path

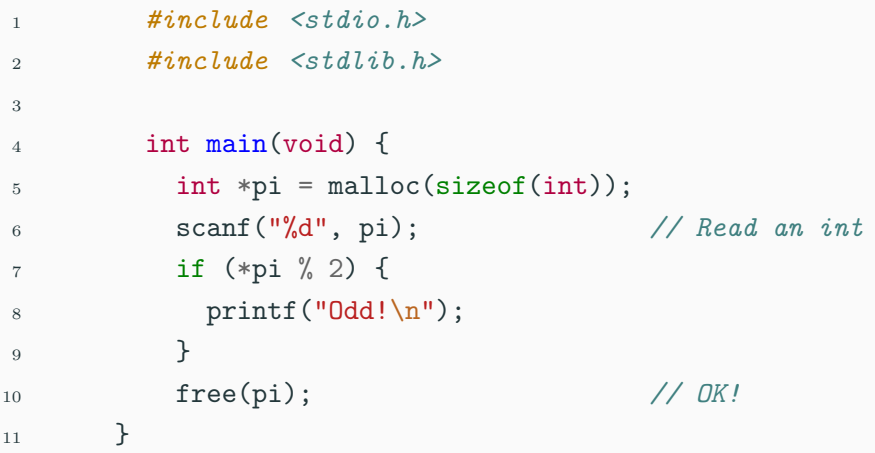

- This code fails to deallocate pi if \*pi is even
- Moving it ensures it always runs

# A Tree Data Type

```
1 struct node {
2 int value;
3 struct node *left;
4 struct node *right;
5 };
6 typedef struct node Tree;
```
- This is the tree type from Lab 4.
- It has a value, a left subtree, and a right subtree
- An empty tree is a NULL pointer.

# A Tree Data Type

```
1 Tree *node(int value, Tree *left, Tree *right) {
2 Tree *t = \text{malloc}(\text{sizeof}(\text{tree}));
3 t->value = value;
4 t->right = right;
5 t->left = left;
6 return t;
7 }
8 void tree_free(Tree *tree) {
9 if (tree != NULL) {
10 tree_free(tree->left);
11 tree_free(tree->right);
12 free(tree);
13 }
14 }
```

```
1 // Initialize node2
2 Tree *node2 = node(2, NULL, NULL);
3
4 // Initialize node1
5 Tree *node1 = node(1, node2, node2); // node2 repeated
6
7 // note node1->left == node1->right == node2!
```
What kind of "tree" is this?

### The shape of the graph

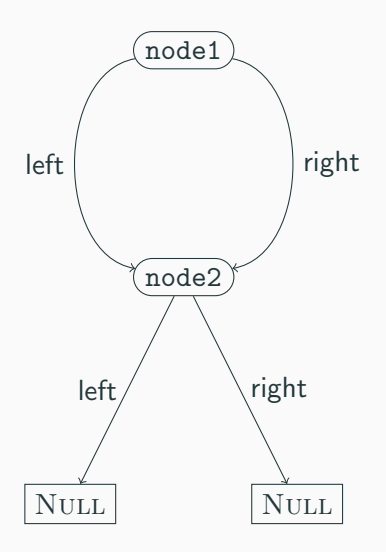

- node1 has two pointers to node2
- This is a directed acyclic graph, not a tree.
- tree\_free(node1) will call tree\_free(node2) twice!

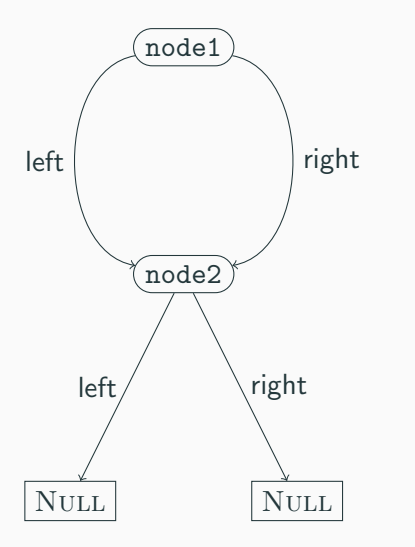

#### 1 free(node1);

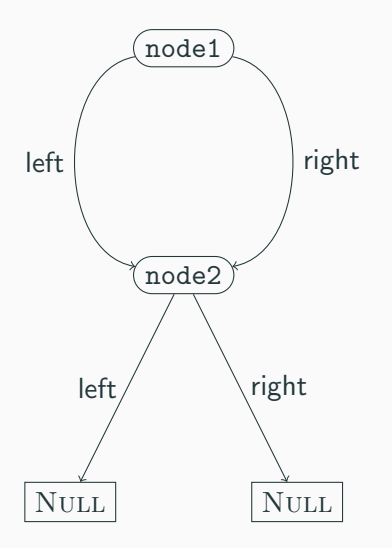

 $_1$  if (node1 != NULL) { <sup>2</sup> tree\_free(node1->left); <sup>3</sup> tree\_free(node1->right); <sup>4</sup> free(node1); <sup>5</sup> }

 $8 / 20$ 

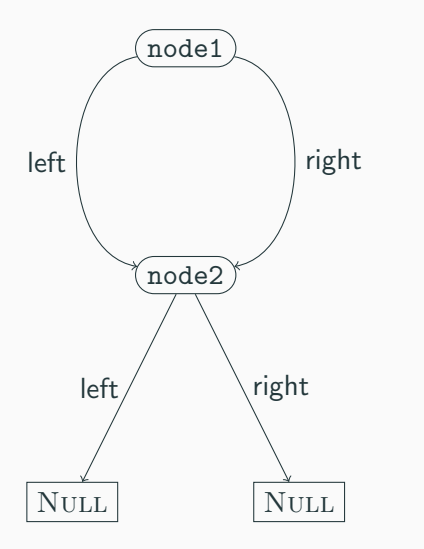

1 tree\_free(node1->left); <sup>2</sup> tree\_free(node1->right); <sup>3</sup> free(node1);

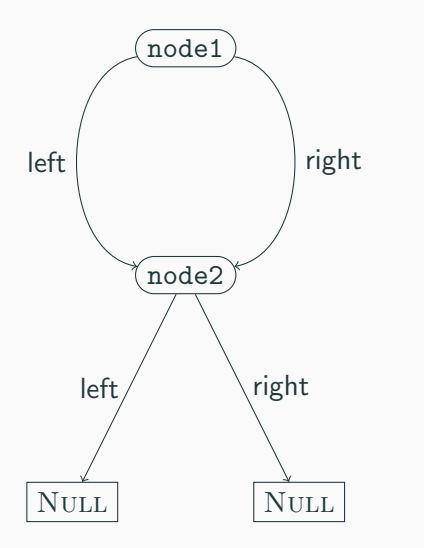

1 tree\_free(node2); 2 tree\_free(node2); <sup>3</sup> free(node1);

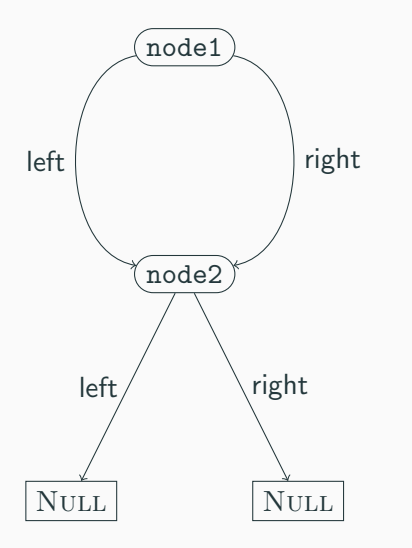

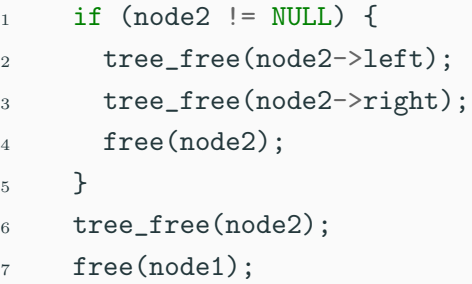

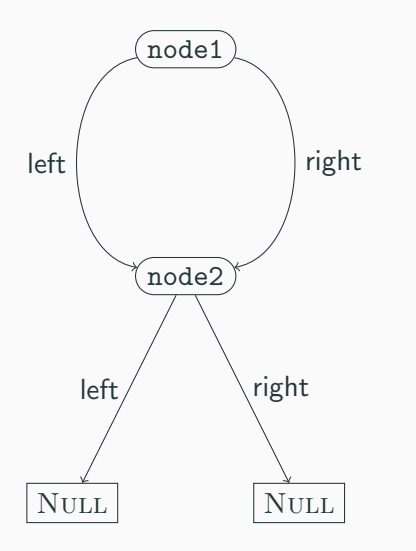

- 1 tree\_free(node2->left);
- <sup>2</sup> tree\_free(node2->right);
- <sup>3</sup> free(node2);
- <sup>4</sup> tree\_free(node2);
- <sup>5</sup> free(node1);

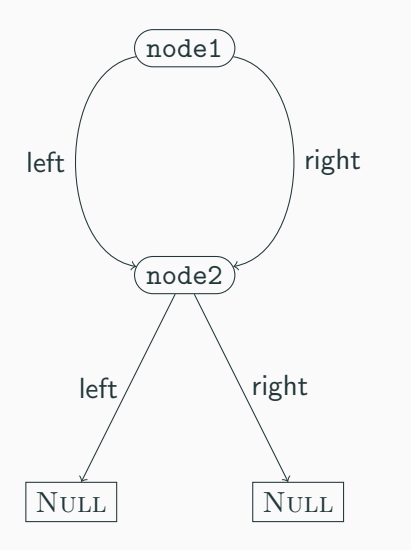

- 1 tree\_free(NULL);
- 2 tree\_free(NULL);
- <sup>3</sup> free(node2);
- <sup>4</sup> tree\_free(node2);
- <sup>5</sup> free(node1);

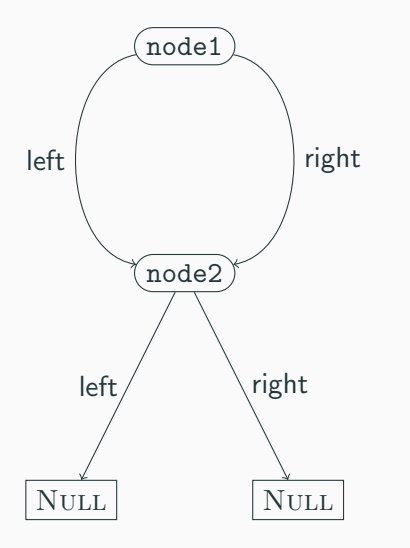

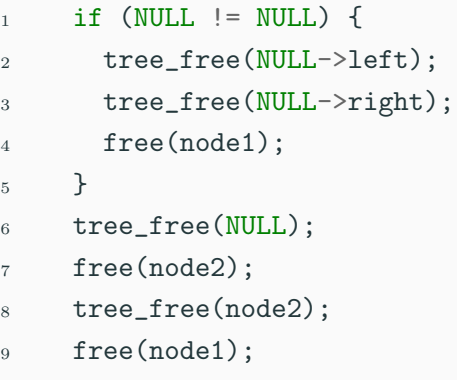

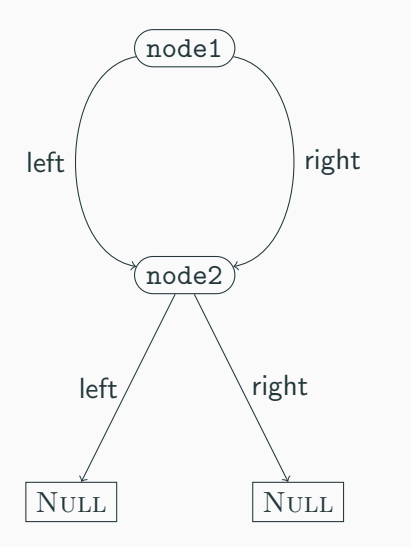

- 1 tree\_free(NULL);
- <sup>2</sup> free(node2);
- <sup>3</sup> tree\_free(node2);
- <sup>4</sup> free(node1);

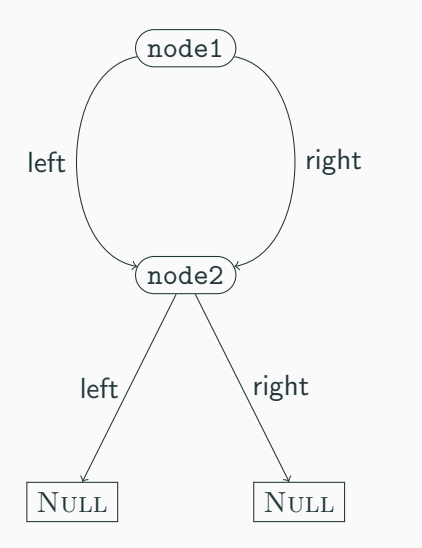

- 1 free(node2);
- 2 tree\_free(node2);
- <sup>3</sup> free(node1);

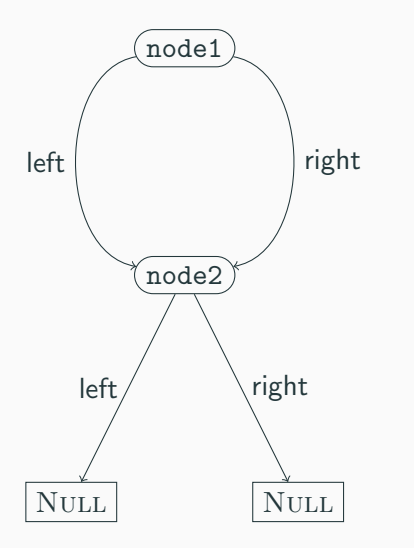

- 1 free(node2);
- <sup>2</sup> free(node2);
- <sup>3</sup> free(node1);

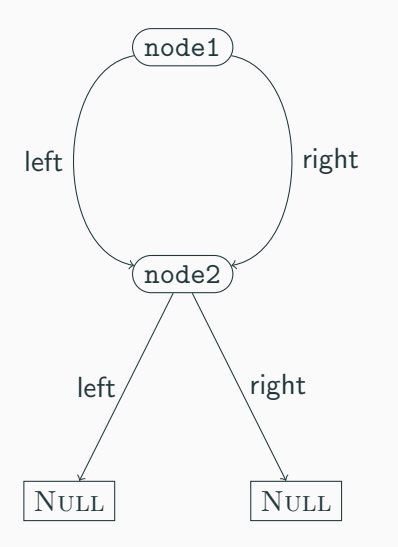

- 1 free(node2);
- <sup>2</sup> free(node2);
- <sup>3</sup> free(node1);

node2 is freed twice!

```
1 struct node {
2 bool visited;
3 int value;
4 struct node *left;
5 struct node *right;
6 \quad \frac{1}{2};
7 typedef struct node Tree;
```
- This tree has a value, a left subtree, and a right subtree
- An empty tree is a NULL pointer.
- it also has a *visited* field.

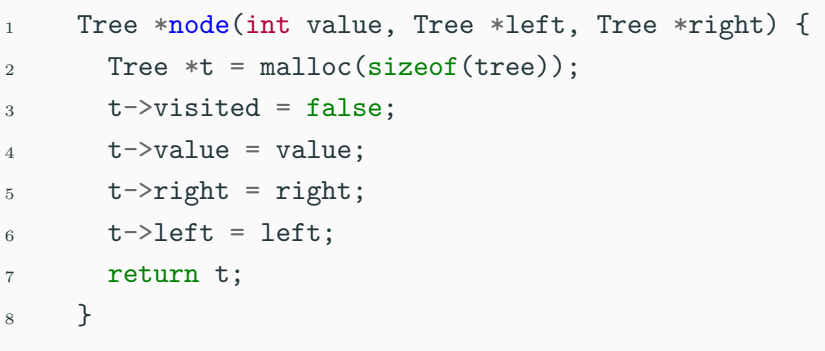

- 1. Constructing a node sets the visited field to false
- 2. Otherwise returns the same fresh node as before

```
1 typedef struct TreeListCell TreeList;
2 struct TreeListCell {
3 Tree *head;
4 TreeList *tail;
5 }
6 TreeList *cons(Tree *head, TreeList *tail) {
7 TreeList *result = malloc(TreeListCell);
8 result->head = head;
9 result->tail = tail;
10 return result;
11 }
```
- This defines TreeList as a type of lists of tree nodes.
- cons dynamically allocates a new element of a list.

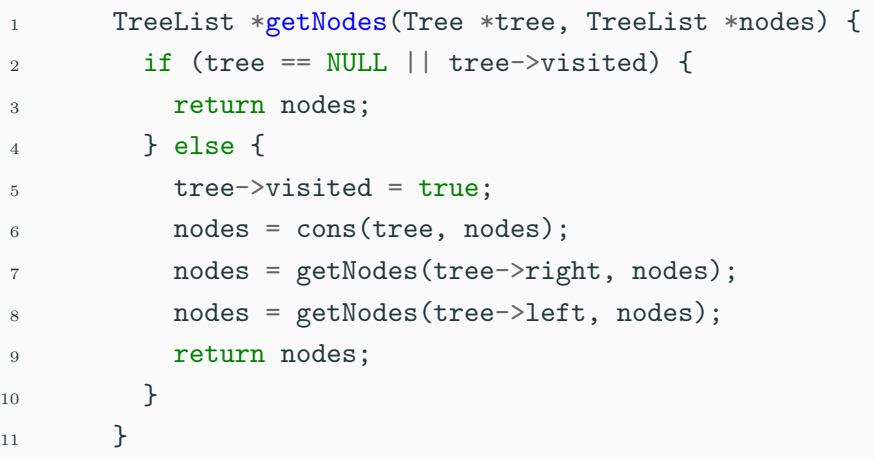

- Add the unvisited nodes of tree to nodes.
- Finish if the node is a leaf or already visited
- Otherwise, add the current node and recurse  $12/20$

# Freeing Nodes of Tree Type, Part 3

```
1 void tree_free(Tree *tree) {
2 NodeList *nodes = getNodes(tree, NULL);
3 while (nodes != NULL) {
4 Tree *head = nodes->head;
5 NodeList *tail = nodes->tail;
6 free(head);
7 free(nodes);
8 nodes = tail;
9 }
10 }
```
- To free a tree, get all the unique nodes in a list
- Iterate over the list, freeing the nodes
- Don't forget to free the list!
- We're doing dynamic allocation to free some data...  $13/20$
- Freeing trees is relatively easy
- Freeing DAGs or general graphs is much harder
- Freeing objects at most once is harder if there are multiple paths to them.

#### Arenas

```
1 struct node {
2 int value;
3 struct node *left;
4 struct node *right;
5 };
6 typedef struct node Tree;
```
- This is the original tree data type
- Let's keep this type, but change the (de)allocation API

#### Arenas

```
1 typedef struct arena *arena_t;
2 struct arena {
3 int size;
4 int current;
5 Tree *elts;
6 \qquad \qquad };
7
8 arena_t make_arena(int size) {
9 arena_t arena = malloc(sizeof(struct arena));
10 arena->size = size;
11 arena->current = 0;
12 arena->elts = malloc(size * sizeof(Tree));
13 return arena;
14 }
```
• An arena is just a preallocated array of nodes

# Arena allocation

```
1 Tree *node(int value, Tree *left, Tree *right,
2 arena t arena) {
3 if (arena->current < arena->size) {
4 Tree *t = arena->elts + arena->current;
5 arena->current += 1;
6 t->value = value, t->left = left, t->right = right;
7 return t;
8 \rightarrow else
9 return NULL;
10 }
```
To allocate a node from an arena:

- 1. Initialize current element
- 2. Increment current
- 3. Return the initialized node

```
1 void free_arena(arena_t arena) {
2 free(arena->elts);
3 free(arena);
4 }
```
- We no longer free trees individually
- Instead, free a whole arena at a time
- All tree nodes allocated from the arena are freed at once

```
1 arena_t a = make_arena(BIG_NUMBER):
```

```
2
```
- $3$  Tree \*node1 = node(0, NULL, NULL, a);
- 4 Tree \*node2 = node(1, node1, node1, a); // it's a DAG now
- <sup>5</sup> // do something with the nodes...
- <sup>6</sup> free\_arena(a);
	- We allocate the arena
	- We can build an arbitrary graph
	- And free all the elements at once
- Correct memory deallocation in C requires thinking about control flow
- This can get tricky!
- Arenas are an idiom for (de)allocating big blocks at once
- Reduces need for thinking about control paths
- But can increase working set sizes